# **METODOLOGÍA COLCX PARA PROYECTOS REDD+ GESTIÓN SOSTENIBLE DE BOSQUES GSB**

Versión 1.0 10-Ago-2023

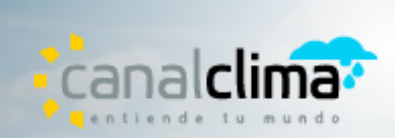

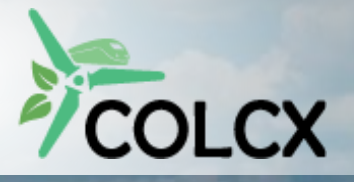

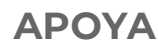

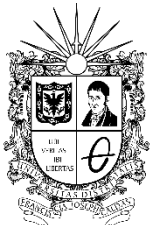

**UNIVERSIDAD DISTRITAL** FRANCISCO JOSÉ DE CALDAS

# **METODOLOGÍA COLCX PARA PROYECTOS REDD+ GESTIÓN SOSTENIBLE DE BOSQUES GSB**

Versión 1.0

#### **® Canal Clima – ColCX Documento. Versión 1.0**

No es permitida la reproducción parcial o total de este documento o su uso en cualquier forma o por cualquier medio, electrónico o mecánico, incluyendo escaneo, fotocopiado y microfilmación, sin el permiso de Canal Clima - ColCX. Derechos reservados.

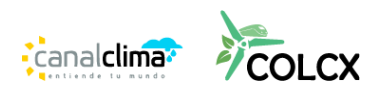

# **TABLA DE CONTENIDO**

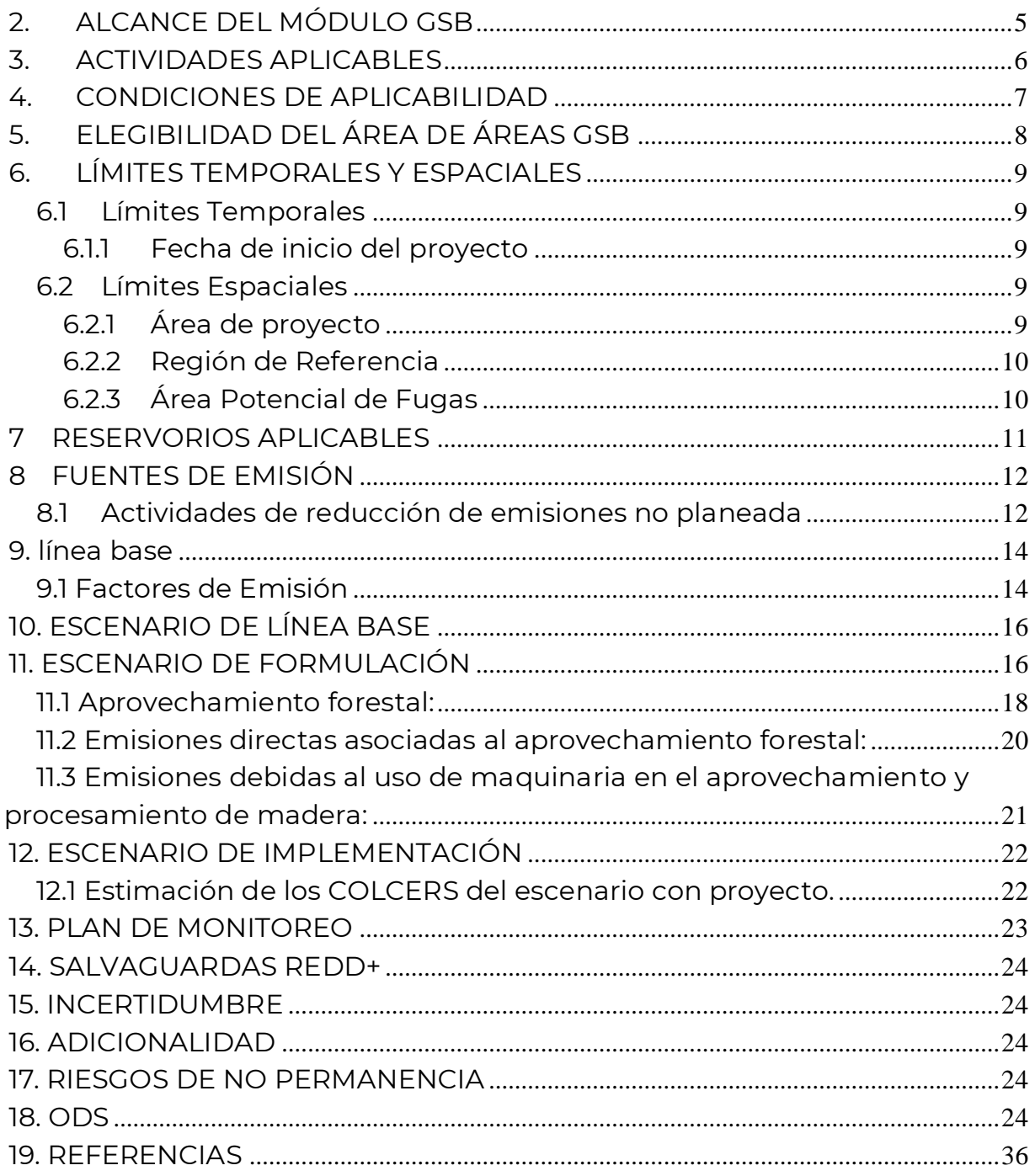

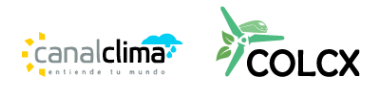

# **Tabla de tablas**

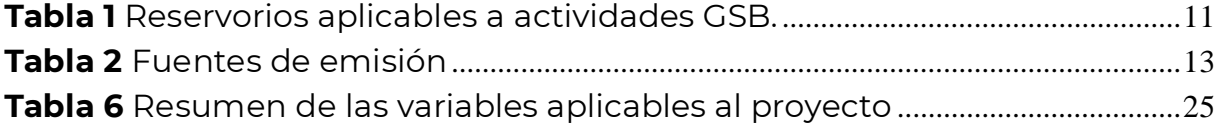

# **Tabla de Ilustraciones**

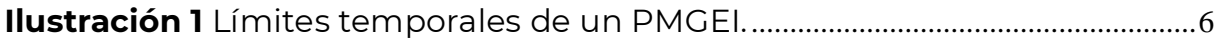

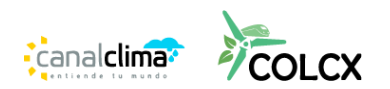

# **1. OBJETIVOS**

Proporcionar principios, requisitos y orientaciones para el desarrollo e implementación de proyectos REDD+, con énfasis en las actividades de Gestión Sostenible de Bosques GSB, con el fin de garantizar la adecuada cuantificación, seguimiento e informe de actividades destinadas a la remoción de Gases Efecto Invernadero (GEI) por procesos de reducción de la deforestación y/o degradación forestal en bosques que cuenten con permiso de manejo forestal sostenible, o alguna licencia que haga de sus veces. Las consideraciones generales de este módulo se ciñen a los principios de la metodología REDD+ y el estándar ColCX.

Adicional a los elementos brindados por la metodología REDD+ este módulo tiene en cuenta los siguientes elementos:

- Mecanismo para evaluar y soportar la adicionalidad de un proyecto GSB.
- Criterios para determinar el escenario de la línea base teniendo en cuenta principios de Gestión Sostenible de Bosques.
- Requisitos adicionales para el monitoreo, seguimiento y control de actividades relacionadas con la Gestión Sostenible de Bosques.

# <span id="page-4-0"></span>**2. ALCANCE DEL MÓDULO GSB**

Este módulo puede ser aplicado por cualquier tipo de entidad, persona o institución que desee o pretenda establecer un proyecto que ayude a mitigar los efectos del cambio climático mediante el establecimiento de proyectos cuyas principales actividades sean las REDD+ en adelante denominados PMGEI. Esta actividad REDD+ consiste en la reducción de las emisiones de GEI debidas a la reducción de actividades deforestación y/o degradación forestal, en áreas que cuenten con una licencia de manejo o gestión forestal sostenible.

Los proyectos que implementen esta metodología deben cumplir con cada uno de los requisitos legales establecidos dentro del país y tener en cuenta los

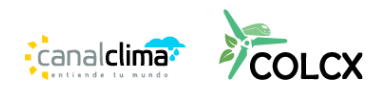

pilares de las actividades REDD+ descritos por el UNFCC<sup>1</sup> . A continuación, se muestran los casos donde esta metodología es aplicable:

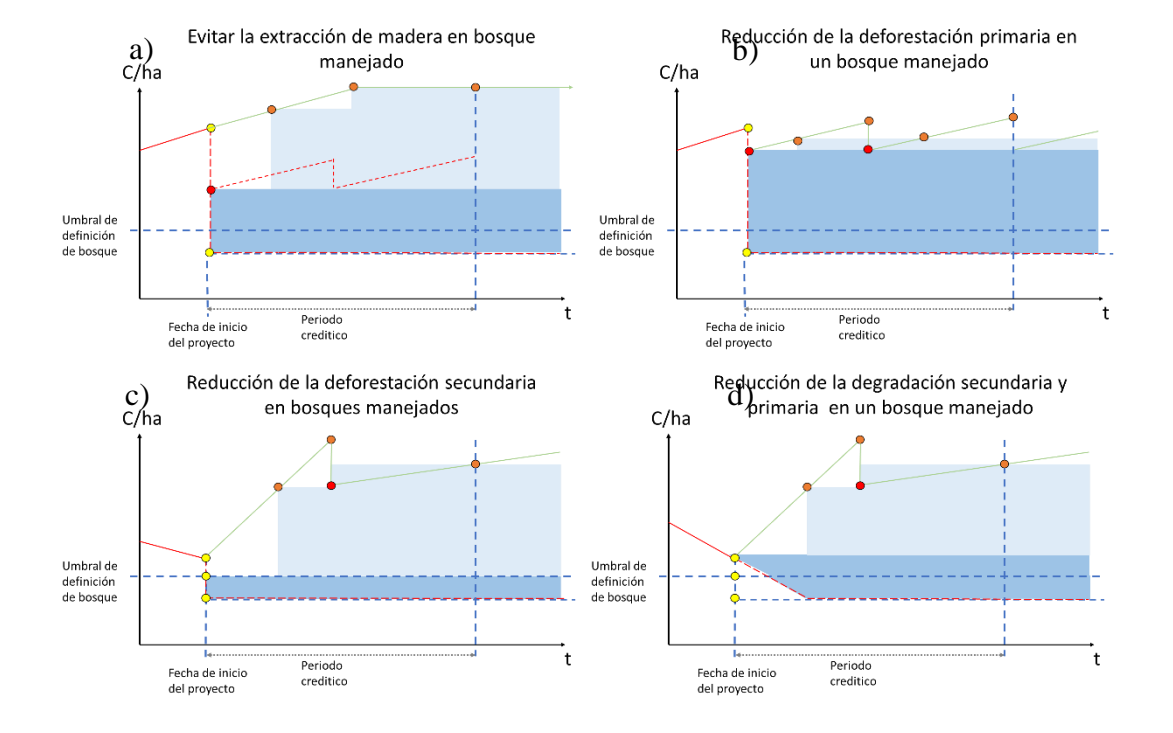

<span id="page-5-1"></span>*Ilustración 1 Límites temporales de un PMGEI, los puntos amarillos muestran medidas necesarias en el escenario sin proyecto, en rojo las obligatorias en el escenario con proyecto, en naranja mediciones obligatorias cuando se cuantifica aumento de reservas de carbono. En verde la línea que muestra las proyecciones de stock de carbono. La línea roja muestra el stock histórico de carbono y la línea roja punteada muestra las proyecciones de línea base. El cuadro azul oscuro muestra los bonos de carbono que se pueden obtener por actividades REDD y el azul claro por actividades ARC<sup>2</sup> .* 

#### <span id="page-5-0"></span>**3. ACTIVIDADES APLICABLES**

Esta metodología contempla la Gestión Forestal Sostenible únicamente aplica en bosque permanente, es decir que únicamente se puede enfocar en reducir el impacto del aprovechamiento forestal, reducir el volumen aprovechado y/o evitar la deforestación y/o degradación forestal.

<sup>&</sup>lt;sup>2</sup> Pedroni, L. VCS Methodology VM0015 V 1.1, v.1.1 Methodology for Avoided Unplanned Deforestation; Carbon Decisions International: Washington, DC, USA; p. 184. Rescatado el 12/27/2021 de: https://verra.org/wp-content/uploads/2018/03/VM0015 V 1.1-Methodology-for-Avoided-Unplanned-Deforestation-v1.1.pdf

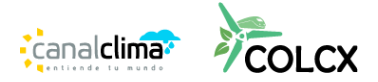

<sup>1</sup> UNFCCC (2023). Plataforma web de la Convención Marco de las Naciones Unidas sobre el Cambio Climático REDD+. En: https://redd.unfccc.int/

# <span id="page-6-0"></span>**4. CONDICIONES DE APLICABILIDAD**

# **Esta metodología es aplicable bajo las siguientes condiciones:**

- Áreas de bosque permanente degradado en el año de inicio (bosque que permanece en esta categoría durante diez (10) años previos a la fecha de inicio del proyecto), de acuerdo con la definición oficial de bosque de cada país.
- Se debe comprobar mediante la documentación correspondiente, que el titular o los titulares del predio o los predios son propietarios legales de la extensión de terreno total donde se efectuará el PMGEI o poseen el derecho del uso de la tierra y que estos predios no presentan disputas legales o de otro tipo.
- Se deben identificar claramente los motores, agentes y causas subyacentes de la deforestación y la degradación forestal del bosque permanente que cuente con permiso de aprovechamiento forestal sostenible.

# **Esta metodología no es aplicable bajo las siguientes condiciones:**

- Proyectos que únicamente incluyen actividades de remoción de GEI por restauración ecológica o revegetación.
- Coberturas boscosas dominadas por ecosistemas naturales inundables periódicamente, como, por ejemplo; humedales, paramos, mangales, ciénagas, bacines, entre otros, que presentan suelos con alto contenido de materia orgánica.
- Ninguna actividad que, en el marco, del permiso de aprovechamiento forestal sostenible sea legalmente obligatoria puede ser utilizada como actividad REDD+, salvo condiciones particulares identificadas en el apartado de adicionalidad.

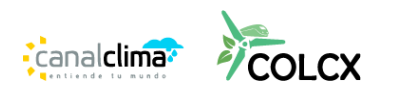

# <span id="page-7-0"></span>**5. ELEGIBILIDAD DEL ÁREA DE ÁREAS GSB**

Para la elegibilidad del área de un PMGEI, se deben tener en cuenta los siguientes criterios:

- Las áreas donde se realicen las actividades deben demostrar titularidad por parte de los proponentes del predio, territorio colectivo o los predios, esto se garantiza mediante documentación legal que dé cuenta que los titulares son propietarios legales de la extensión de terreno total donde se efectuará el PMGEI o poseen el derecho del uso de la tierra durante el tiempo de duración del proyecto; también se debe demostrara que estos predios no presentan disputas legales o de otro tipo.
- Previo a la fecha de inicio de las actividades GSB, se debe tener un permiso de aprovechamiento forestal sostenible avalado por la autoridad ambiental competente, en donde se identifiquen cada uno de los aspectos clave, como áreas de aprovechamiento, volúmenes de corta, especies a aprovechar, áreas de conservación, entre otros.
- Las actividades GSB únicamente pueden implementarse en áreas de bosque permanente.

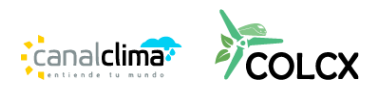

# <span id="page-8-0"></span>**6. LÍMITES TEMPORALES Y ESPACIALES**

Los límites temporales y espaciales de PMGEI, permiten establecer el área y la temporalidad en las cuales se podrán obtener beneficios económicos por COLCERS por la remoción y/o reducción de GEI.

#### <span id="page-8-1"></span>**6.1 Límites Temporales**

Los límites temporales del proyecto deben estar definidos en el Documento de Diseño del Proyecto (DDP) y en este se deben considerar los siguientes aspectos:

#### <span id="page-8-2"></span>**6.1.1 Fecha de inicio del proyecto**

Para el caso de las actividades GSB es una fecha posterior a la que se otorga el permiso de aprovechamiento forestal sostenible. Esta fecha de inicio debe estar soportada de manera objetiva con base en la primera acción del PMGEI orientada a evitar la deforestación y/ degradación de bosque permanente en las áreas donde se otorgó este permiso. La fecha de inicio del proyecto puede ser de máximo 5 años previos a la fecha de sometimiento de validación ante la OVV.

Para el resto de los límites temporales, se deben utilizar los criterios de la metodología Marco.

#### <span id="page-8-3"></span>**6.2 Límites Espaciales**

El PMGEI debe identificar y delimitar las áreas que están sujetas a monitoreo según las actividades REDD+ desarrolladas. Los limites espaciales de un PMGEI para la actividad GSB son las siguientes:

# <span id="page-8-4"></span>**6.2.1 Área de proyecto**

Esta área corresponde a parcelas o extensiones de tierra sobre las cuales el proponente del proyecto posee el derecho legal sobre la tenencia de la tierra y por ende puede realizar actividades REDD+. Este derecho debe poseerlo el proponente desde la fecha de inicio del proyecto. El área de proyecto en donde

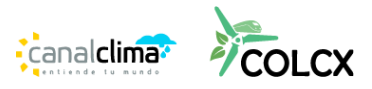

se presenten GSB únicamente corresponde a áreas de bosque permanente que cuenten con licencia o permiso de aprovechamiento forestal sostenible o cualquiera que haga de sus veces. Se debe tener en cuenta que todas las coberturas boscosas que necesiten ser aprovechadas de manera permanente (para Colombia aprovechamientos forestales únicos) por motivo de establecimiento de infraestructura, líneas de transmisión, o actividades que cuenten con licencia ambiental, deben ser sustraídas del área de proyecto. Los siguientes criterios deben ser tenidos en cuenta para identificar el área de proyecto:

- Nombre o nombres de los predios y áreas.
- Delimitación espacial del área del proyecto. Se puede presentar en diferentes formatos vectoriales que sean aplicables en un SIG (por ejemplo, shp., Geopackage, kml., entre otros).
- Describir la situación actual de tenencia de la tierra y propiedad legal del territorio.
- Listar todos los participantes y roles que tienen dentro del PMGEI.
- Se debe contar con licencia o permiso de aprovechamiento forestal sostenible (en Colombia aprovechamientos forestales persistentes) o cualquiera que haga de sus veces, identificando limites espaciales, límites temporales y aspectos técnicos.

# *6.2.1.1 Proyectos agrupados*

Aplican las consideraciones de la metodología marco.

# <span id="page-9-0"></span>**6.2.2 Región de Referencia**

Se deben seguir las indicaciones de la metodología marco.

# <span id="page-9-1"></span>**6.2.3 Área Potencial de Fugas**

Se deben seguir las indicaciones de la metodología marco.

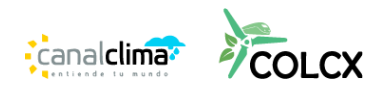

#### <span id="page-10-0"></span>**7 RESERVORIOS APLICABLES**

Los reservorios de carbono incluidos en las diferentes actividades contempladas por la presente metodología serán aquellos que puedan ser medibles y significativos respecto a la línea base del PMGEI. Los reservorios seleccionados deben ser cuantificados tanto en el escenario de línea base como en el escenario con proyecto. A continuación, se identifican los reservorios susceptibles a incluirse dentro de un PMGEI.

**Tabla 1** Reservorios aplicables a actividades GSB.

<span id="page-10-1"></span>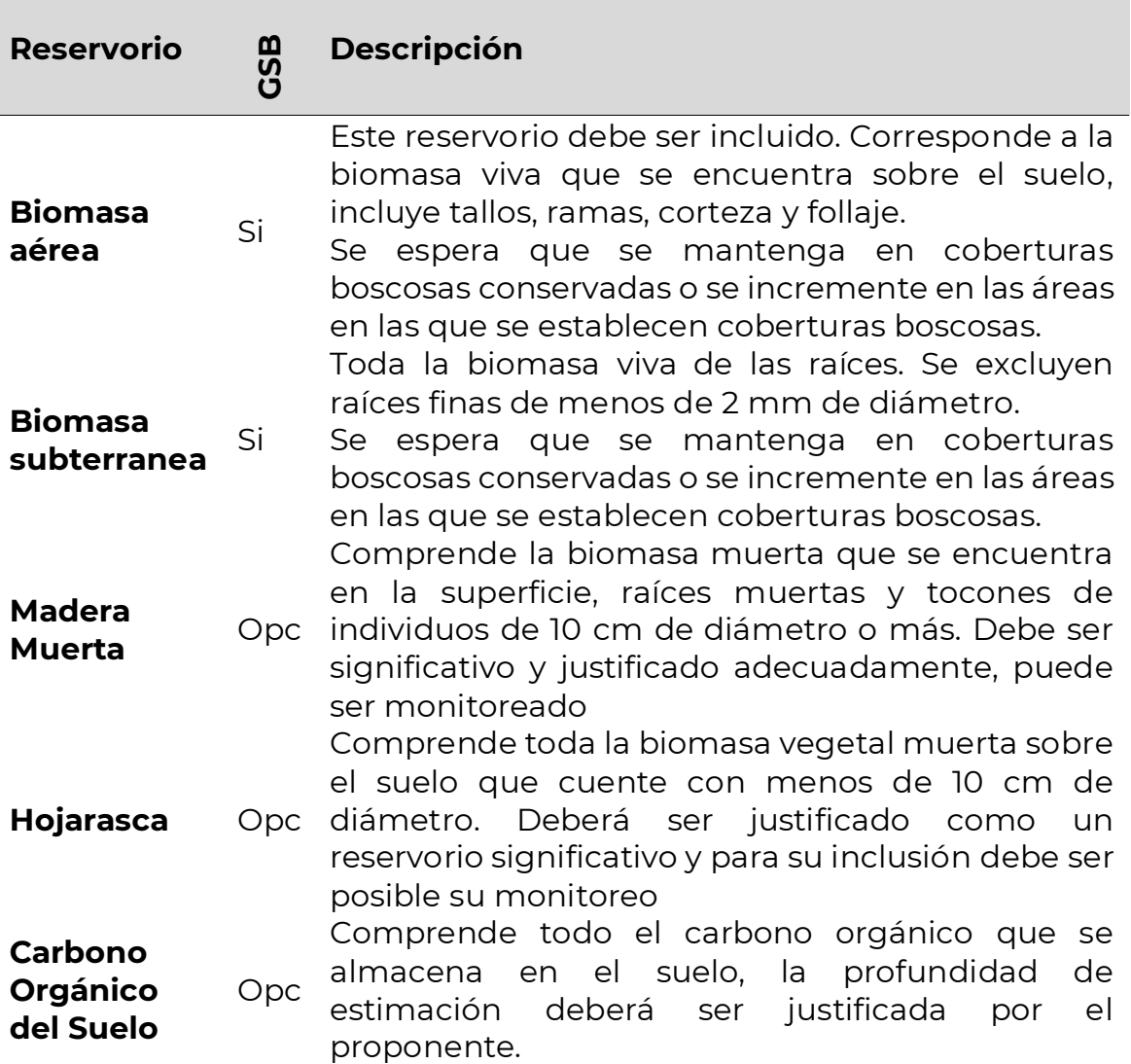

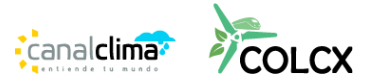

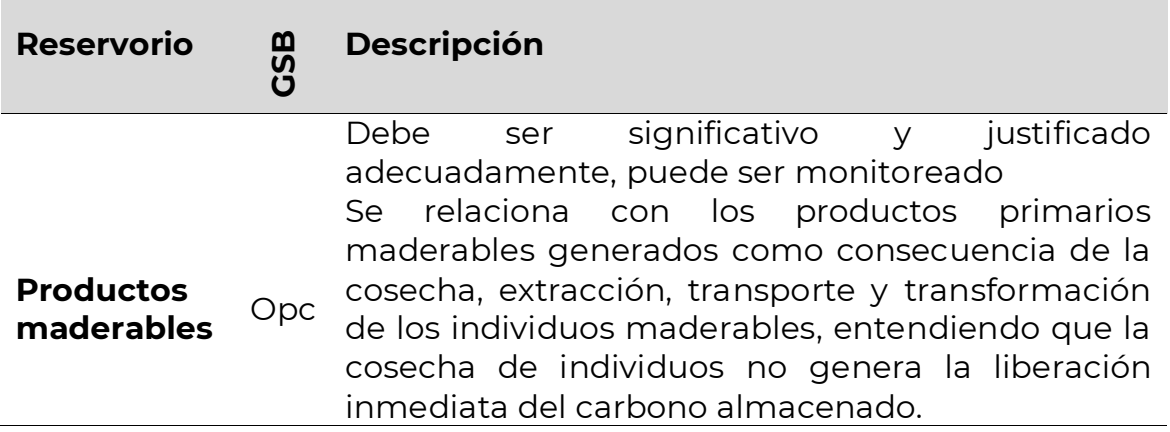

**Donde**: GSB: Gestión Sostenible de Bosques, Opc: Opcional.

#### <span id="page-11-0"></span>**8 FUENTES DE EMISIÓN**

#### <span id="page-11-1"></span>**8.1 Actividades de reducción de emisiones no planeada**

Todas las fuentes de emisión deben ser identificadas en el escenario de línea base y para su inclusión se debe demostrar que se espera que estas se incrementen o sean significativas, coherentes y consecuentes en los escenarios temporales evaluados (Escenario de formulación y Escenario de implementación). Para esto se deben, como mínimo, evaluar las diferentes fuentes que se presentan a continuación [\(Tabla 2\)](#page-12-0), y de ser significativas deben monitorearse a su vez en el escenario de proyecto. Se recomienda incluir fuentes de emisión que supongan más del 5% del total de emisiones calculadas en el escenario sin proyecto y con proyecto. Cualquier fuente que suponga una emisión no significativa de GEI, debe ser excluida de manera conservadora por lo cual también debe ser excluida de su monitoreo en el escenario con proyecto.

Para la cuantificación de las emisiones de las fuentes se pueden utilizar las ecuaciones, factores y recomendaciones de las guías del IPCC<sup>34</sup>, metodologías

<sup>4</sup> IPCC. (2006). Directrices del IPCC de 2006 para los inventarios nacionales de gases de efecto invernadero. Agricultura, silvicultura y otros usos de la tierra. Disponible en: kutt.it/iLd1fY

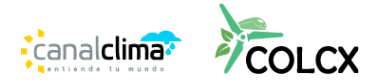

<sup>3</sup> IPCC. (2003). Orientación del IPCC sobre las buenas prácticas para UTCUTS. Disponible en: kutt.it/laZFfp

del NREF sometido por el país anfitrión o inventarios de GEI consistentes con el área de proyecto.

<span id="page-12-0"></span>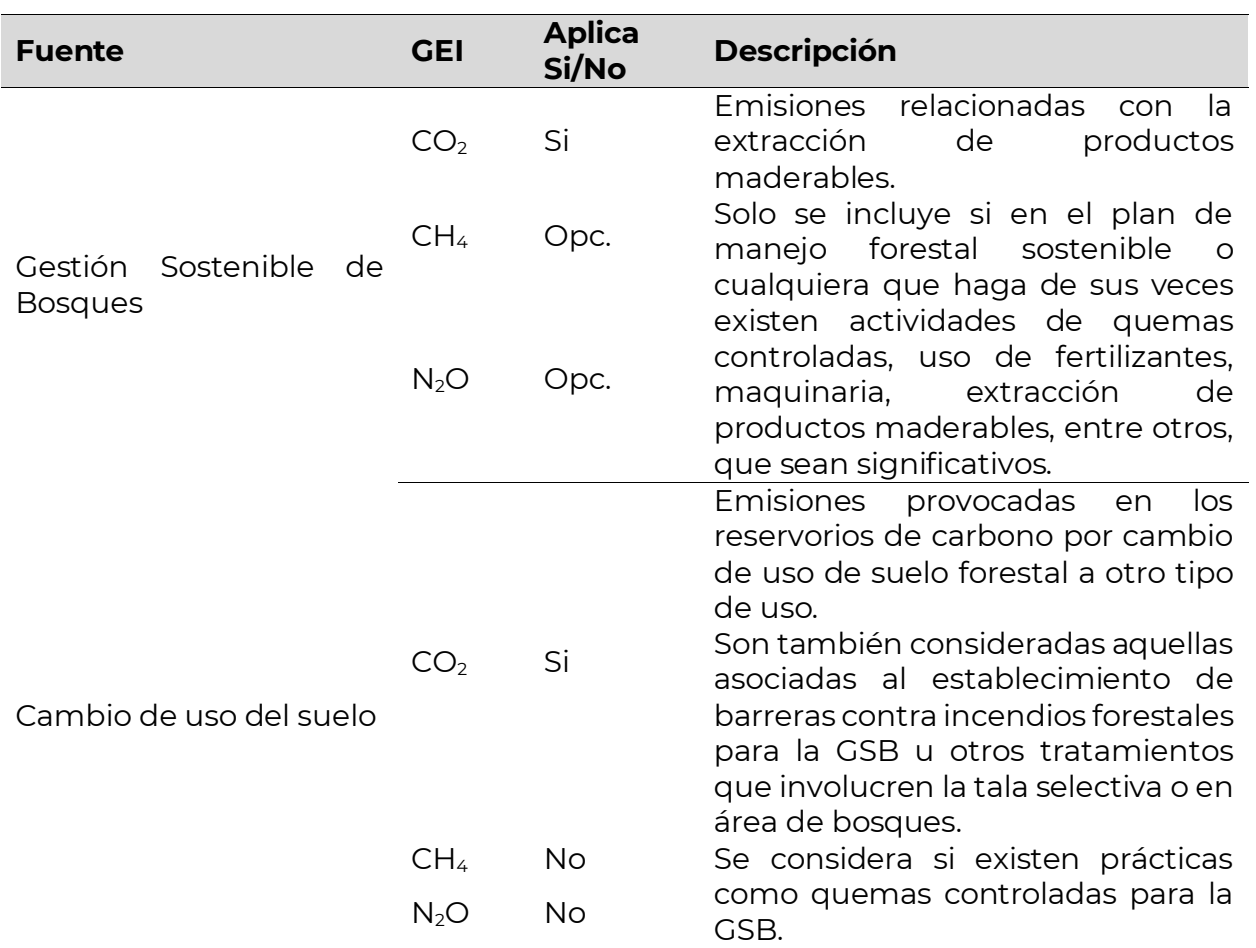

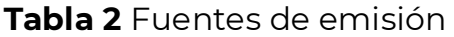

**Donde**: Opc: Opcional

Cuando la información del periodo histórico respecto a incendios forestales sea suficiente y se tenga trazabilidad de las áreas quemadas para establecimiento de actividades agrícolas, se procede a calcular las emisiones generadas por estos en términos de metano y dióxido nitroso siguiendo las indicaciones del IPCC<sup>5</sup>:

$$
ECH4eq_i = ECO2eq_i * \frac{11}{44} * RMCH4 * TCH4 (1)
$$

<sup>5</sup> IPCC. (2003). Orientación del IPCC sobre las buenas prácticas para uso del suelo, cambio de uso del suelo y forestería. Disponible en: https://www.ipcc-nggip.iges.or.jp/public/gpglulucf/gpglulucf\_files/GPG\_LULUCF\_FULL.pdf

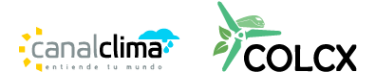

ECH4eq<sub>i</sub> : Factor de emisión de CH4 por estrato i quemado. ECO2eq<sub>i</sub> : Factor de emisión del estrato i. 4: Constante de relación molecular de metano y carbono dado por 16/12. TCH4: Tasa de emisión de metano 0,012.

> $ENO2eq_i = ECO2eq_i * \frac{11}{44}$  $\frac{11}{44}$  \* RMNO2 \* TCNO24 \* NC (2)

ENO2eq<sub>i</sub> : Factor de emisión de NO2 del estrato i quemado. ECO2eq<sub>i</sub> : Factor de emisión del estrato i. 2: Constante de relación molecular de dióxido de nitrógeno y nitrógeno dado por 44/28. TCNO24: Tasa de emisión de metano 0,007.

: Relación nitrógeno carbono 0,01.

# <span id="page-13-0"></span>**9. LÍNEA BASE**

Se deben seguir las indicaciones de la metodología marco. Adicionalmente se debe realizar una proyección de las emisiones de  $CO<sub>2</sub>$  equivalente en función de los volúmenes a aprovechar año a año según las indicaciones del plan de aprovechamiento forestal sostenible o cualquiera que haga de sus veces. También se deben estimar perturbaciones que se provocarían al momento de realizar el aprovechamiento forestal sostenible en los reservorios de carbono, como la afectación a brinzales, tala de latizales u otros fustales, las emisiones provocadas en el transporte mayor o menor y cualquier emisión debida a cualquier tratamiento silvicultural.

#### <span id="page-13-1"></span>**9.1 Factores de Emisión**

Los factores de emisión de los reservorios  $y$ /o factores de emisión<sup>6</sup> que se utilicen para GSB, se pueden utilizar datos provenientes de estudios oficiales o de revista indexada aplicables al área de proyecto. Los factores de emisión también deben se medibles y verificables con el fin de que estos permitan su monitoreo, reporte y verificación; esto teniendo en cuenta las capacidades nacionales de acuerdo con la decisión 9/CP.19.

Para el desarrollo de los factores de emisión se deben tener en cuenta cálculos en reservorios de carbono mediante inventarios que presenten un

<sup>6</sup> Según la decisión 12/CP. 17 de la CMNUCC los NREF/NRF deben ser expresados en toneladas de dióxido de carbono equivalente por año.

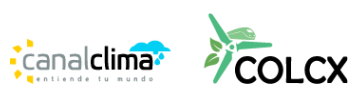

error menor al 10%, con un nivel de confianza del 95%, se deben generar datos locales a partir de inventarios forestales. Para la identificación de estas fuentes de emisión se pueden utilizar reconstrucciones metodológicas de los procesos definidos por el NREF, inventarios de GEI o inventarios nacionales, aplicables al PMGEI. Cuando el país anfitrión no cuente con ningún mecanismo de monitoreo forestal, este no es aplicable para el desarrollo de un PMGEI según la decisión 9/CP.19.

# $\Delta BA_{i,t} = (BA_{t1} - BA_{t2}) * RM * FC$  (3)

 $\Delta B A_i\colon$  Factor de remoción o emisión del reservorio de biomasa aérea en términos de Mg de CO<sup>2</sup> por hectárea del estrato i, en el año t.

BA<sub>t1</sub>: Biomasa área en el tiempo inicial en términos de Mg de biomasa por hectárea del estrato i.

BA<sub>t2</sub>: Biomasa área en el tiempo final en términos de Mg de biomasa por hectárea del estrato i.

: Constante de relación molecular de dióxido de carbono y carbono dado por 44/12. FC: Constante de relación de carbono en biomasa, se recomienda un valor de 0,45, el del Nref, o un valor que se ajuste al área del proyecto.

$$
\Delta BS_{i,t} = (BS_{t1} - BS_{t2}) \ast RM \ast FC \ (4)
$$

 $\Delta BS_i\colon Factor$  de remoción o emisión del reservorio de biomasa subterránea en términos de Mg de CO<sup>2</sup> por hectárea del estrato i, en el año t.

BS<sub>t1</sub>: Biomasa subterránea en el tiempo inicial en términos de Mg de biomasa por hectárea del estrato i.

BS<sub>t2</sub>: Biomasa subterránea en el tiempo final en términos de Mg de biomasa por hectárea del estrato i.

: Constante de relación molecular de dióxido de carbono y carbono dado por 44/12.

FC: Constante de relación de carbono en biomasa, se recomienda un valor de 0,45, el del Nref, o un valor que se ajuste al área del proyecto.

$$
\Delta MM_{i,t} = (MM_{t1} - MM_{t2}) * RM * FC(5)
$$

 $\varDelta M M_i$ : Factor de remoción o emisión del reservorio de biomasa muerta en términos de Mg de CO<sup>2</sup> por hectárea del estrato i, en el año t.

MM<sub>t1</sub>: Biomasa muerta en el tiempo inicial en términos de Mg de biomasa por hectárea del estrato i.

MM<sub>t2</sub>: Biomasa muerta en el tiempo final en términos de Mg de biomasa por hectárea del estrato i.

: Constante de relación molecular de dióxido de carbono y carbono dado por 44/12. FC: Constante de relación de carbono en biomasa, se recomienda un valor de 0,45, el del Nref, o un valor que se ajuste al área del proyecto.

**Canalclima** 

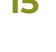

#### $\Delta LIT_{i,t} = (LIT_{t1} - LIT_{t2}) * RM * FC(6)$

 $\Delta LIT_i$ : Factor de remoción o emisión del reservorio de hojarasca en términos de Mg de CO<sup>2</sup> por hectárea del estrato i, en el año t.

LIT<sub>t1</sub>: Hojarasca en el tiempo inicial en términos de Mg de biomasa por hectárea del estrato i.

LIT<sub>t2</sub>: Hojarasca en el tiempo final en términos de Mg de biomasa por hectárea del estrato i.

: Constante de relación molecular de dióxido de carbono y carbono dado por 44/12. FC: Constante de relación de carbono en biomasa, se recomienda un valor de 0,45, el del Nref, o un valor que se ajuste al área del proyecto.

$$
\Delta COS_{20i,t} = \frac{(cos_{t1} - cos_{t2})}{20} * RM * FC (7)
$$

ACOS<sub>20i</sub>: Factor de remoción o emisión del reservorio de carbono orgánico en el suelo en términos de Mg de CO<sup>2</sup> por hectárea del estrato i, en el año t.

 $\Delta COS_{t1}$ : Carbono orgánico en el suelo en el tiempo inicial en términos de Mg carbono por hectárea del estrato i.

2 : Carbono orgánico en el suelo en el tiempo final en términos de Mg de carbono por hectárea del estrato i.

: Constante de relación molecular de dióxido de carbono y carbono dado por 44/12. FC: Constante de relación de carbono en biomasa, se recomienda un valor de 0,45, el del Nref, o un valor que se ajuste al área del proyecto.

# <span id="page-15-0"></span>**10. ESCENARIO DE LÍNEA BASE**

Este escenario se construye teniendo en cuenta los lineamientos de la metodología marco.

#### <span id="page-15-1"></span>**11. ESCENARIO DE FORMULACIÓN**

El escenario de formulación, parte de las proyecciones basadas en la modelación del aumento de las remociones de GEI y las emisiones calculadas por la actividad de aprovechamiento forestal año a año. Para esto se pueden tomar como referencia estudios secundarios o estudios propios que muestren como seria esta tendencia de incremento en los stocks<sup>7</sup> y la reducción de estos por estrato de bosque; esto se debe hacer para el periodo vitalicio del proyecto

<sup>7</sup> Ríos-Camey, J. M., Aguirre-Calderón, O. A., Treviño-Garza, E. J., Jiménez-Pérez, J., Alanís-Rodríguez, E., & Santos-Posadas, H. M. D. L. (2021). Crecimiento e incremento en biomasa y carbono de Pinus teocote Schltdl. et Cham. y Pinus oocarpa Schiede., Guerrero, México. *Revista mexicana de ciencias forestales*, *12*(67), 81-108.

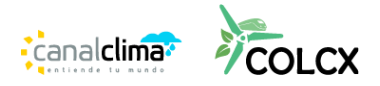

y es representada con la variable  $\Delta CP_{T,t}$  para el caso del aumento en las remociones y como  $ΔEP<sub>T.t</sub>$  para el caso de las emisiones producto del aprovechamiento forestal sostenible. A este escenario se le debe descontar un coeficiente de eficiencia el cual debe estar en el orden de 70% a 90% y su elección deberá ser justificada por el proponente y se denomina EF. Esto se soporta en función de las actividades generadas por el proponte. El por el factor  $(1 - Ef)$  se debe multiplicar año a año de acuerdo con el total de las remociones proyectadas.

$$
\Delta GSB_{ACTUAL,t} = (\Delta CP_{T,t} - \Delta EP_{T,t})(1 - Ef) (8)
$$

Donde:

∆GSB<sub>ACTUAL,t</sub> (tCO2e) = Son las remociones netas de CO2 proyectadas, por los sumideros al año t, los cambios en los stocks de carbono, así como su incertidumbre se deben realizar siguiendo los lineamientos de la herramienta A/R TOOL 14<sup>8</sup>. ∆CP<sub>T,t</sub> (tCO2e) = Son los aumentos de reservas de carbono en los sumideros del proyecto proyectados al año t.

∆EP<sub>T,t</sub>: Son las emisiones totales debidas a la actividad de aprovechamiento forestal sostenible.

: Coeficiente de eficiencia del proyecto.

En cualquier caso, la modelación de los cambios de stock, se debe realizar por cada reservorio aplicable teniendo en cuenta la siguiente ecuación:

 $\Delta CP_{T,t} = (\Delta BA_{i,t} + \Delta BS_{i,t} + \Delta LIT_{i,t} + \Delta MM_{i,t} + \Delta COS_{20i,t})$  (9)

Donde:

ECO2eq<sub>i</sub> : Factor de emisión del estrato i en el año t.

ABA<sub>i,t</sub>: Factor de emisión del reservorio de biomasa aérea en términos de Mg por hectárea, en el año t.

ABS<sub>i.t</sub>: Factor de emisión del reservorio de biomasa subterránea en términos de Mg de CO<sup>2</sup> por hectárea, en el año t.

 $\Delta LIT_{i,t}.$  Factor de emisión del reservorio de hojarasca en términos de Mg de CO $_2$  por hectárea, en el año t.

 $\varDelta M M_{i,t}$ : Factor de emisión del reservorio de biomasa muerta en términos de Mg de CO $_2$ por hectárea, en el año t.

 $\Delta$ COS $_{20i,t}$ : Factor de emisión del reservorio de carbono orgánico en el suelo a 20 años en términos de Mg de CO<sup>2</sup> por hectárea, en el año t.

Una vez realizada la estimación de la proyección del aumento en las remociones en el escenario de formulación, se procede a hacer la estimación de los COLCERS, certificados de carbono de COLCX, con la siguiente formula:

<sup>8</sup> CDM. 2011. Methodological tool Estimation of carbon stocks and change in carbon stocks of trees and shrubs in A/R CDM project activities. En: [ar-am-tool-14-v4.2.pdf \(unfccc.int\)](https://cdm.unfccc.int/methodologies/ARmethodologies/tools/ar-am-tool-14-v4.2.pdf)

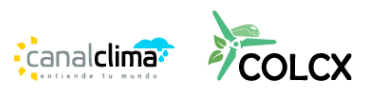

Para el compartimiento GSB:

 $COLCERSDef_t = ( \Delta GSB_{ACTUAL,t} * FDefco) - ( \Delta GSB_{ACTUAL,t} * FDefco) * RNP (10)$ Donde:

COLCERSDef<sub>t</sub> : certificados de COLCX de línea base que son atribuibles a las actividades de deforestación evitada, en el año t. : Riesgo de no permanencia : Factor de corrección para la medición de emisiones por deforestación, estos aparecen en el apartado 18 de la metodología marco.

Se deben tener en cuenta las consideraciones de la metodología marco, adicionalmente, el escenario de línea base para GSB se calcula teniendo en cuenta las siguientes ecuaciones:

# <span id="page-17-0"></span>**11.1 Aprovechamiento forestal:**

Las emisiones totales debidas al aprovechamiento forestal se calculan con la siguiente formula:

$$
\Delta EP_{T,t} = E_{p,t} + E_{s,t} + ETp_t(11)
$$

∆EP<sub>T,t</sub>: Son las emisiones totales debidas a la actividad de aprovechamiento forestal sostenible.

,: Emisiones debidas a las actividades asociadas con maquinaria o animales en el aprovechamiento en MgCO2 equivalente, en el año t.

Ep, t: Emisiones debidas a productos de liberación rápida, en MgCO2 equivalente, en el año t.

Es, t: Emisiones debidas a productos de liberación moderada, en MgCO2 equivalente, en el año t.

Para este caso se debe tener un inventario del 100% de los individuos a talar por cada año, adicionalmente se debe tener un registro previo que muestre que han sido identificados con punto GPS, fotografía y datos dendrómetricos. Se debe contar con la estimación del volumen total de biomasa derivada de ecuaciones alométricas locales, regionales o nacionales aplicables. Estas ecuaciones deben tener en cuenta por lo menos el DAP (Diámetro al 1,30 m) y

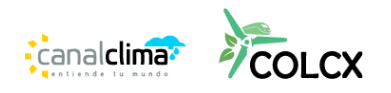

la altura total de los árboles. También debe contar con cálculos, lo más exactos posibles, del volumen comercial por árbol.

Son aceptables, ecuaciones alométricas propias, que se hallan levantado con instrumentos de campo y se hallan construido teniendo en cuenta por lo menos 10 individuos de al menos 5 clases diamétricas por especie.

El volumen total de biomasa que sea afectada ya sea por el aprovechamiento forestal o cualquier actividad, como la construcción de vías para la extracción maderable se realizara de la siguiente forma:

$$
VT_{m,t} = \sum_{i=0}^{i} (\sum_{j=1}^{j} (\sum_{l=1}^{l} (VT_{l,j,i,t})))
$$
 (12)

Donde

 $VT_m =$  Volumen total de biomasa afectado por la actividad m, en el año t.

 $VT_{l.i.t}$  = Volumen total de biomasa del árbol l de la especie j en el estrato i en m<sup>3,</sup> en el año t.

 $l = 1,2,3...$  secuencia de árboles individuales.

 $i = 1,2,3...M$  estratos.

 $j = 1,2,3$  ...] especies de árboles.

 $t = a\tilde{n}$ o.

En este caso se tienen que identificar por lo menos el volumen de biomasa afectado por la construcción de vías y por el aprovechamiento de los individuos forestales para la actividad comercial. Cuando se tengan otras actividades como la creación de barreras cortafuegos u otro tipo de actividades que necesiten el aprovechamiento de individuos, estas deben ser también cuantificadas.

No toda la biomasa que se afecta es aprovechada por tanto cuenta con dos componentes, la biomasa remanente y la biomasa aprovechada. Para el caso de la biomasa aprovechada su volumen se calcula de la siguiente forma:

$$
VC_t = \sum_{i=0}^{i} (\sum_{j=1}^{j} (\sum_{l=1}^{l} (VC_{l,j,i,t})))
$$
 (13)

Donde

 $VC_t = Volume$ n total comercial aprovechado en m<sup>3</sup>, en el año t.  $VC_{l,j,i,t} = VolumeN$ comercial aprovechado del árbol l de la especie j en el estrato i en m3, en el año t.

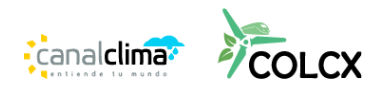

 $l = 1, 2, 3...$  secuencia de árboles individuales.  $i = 1,2,3...M$  estratos.  $j = 1,2,3$  ...] especies de árboles.  $t = a\tilde{n}$ o.

Y para el caso de la madera remanente se calcula de la siguiente forma:  $VR_t = (\sum_{m=0}^{m} VT_{m,t}) - VC_t(14)$ 

 $VR_t =$  Volumen de biomasa remanente en m<sup>3</sup>, en el año t.  $VC_t = Volumen$  total comercial aprovechado, en el año t. VT<sub>m,t</sub>: Volumen total de biomasa afectado por la actividad m, en el año t.  $m = 1.2.3...$  actividad silvicultural  $m$ .  $t = a\tilde{n}$ o.

# <span id="page-19-0"></span>**11.2 Emisiones directas asociadas al aprovechamiento forestal:**

Debido a que existen diferencias en la liberación del GEI asociados a los productos maderables, estos deben ser calculados teniendo en cuenta tres categorías;

La primera categoría es la que se descompone en los tres primeros años del aprovechamiento. Esta se calcula de la siguiente forma:

$$
E_{p,t} = (VR_t + Vp_t) * RM * FC (15)
$$

Ep: Emisiones debidas a productos de liberación rápida, en MgCO2 equivalente, en el año t.

VRt: Volumen de biomasa remanente, en el año t.

Vpt: Volumen de madera de productos de vida corta (1 a 3 años), en el año t.

: Constante de relación molecular de dióxido de carbono y carbono dado por 44/12.

FC: Constante de relación de carbono en biomasa, se recomienda un valor de 0,45, el del Nref, o un valor que se ajuste al área del proyecto.

 $t = a\tilde{n}$ o.

La segunda categoría es la madera que tiene un tiempo de vida de entre 3 a cien años. Esta categoría se estima en función de la descomposición lineal de 20 años.

$$
E_{s,t} = Vs * RM * FC (16)
$$

Es: Emisiones debidas a productos de liberación moderada en MgCO2 equivalente, en el año t.

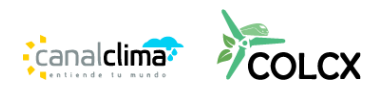

**Versión 1.0**

Vst: Volumen de madera de productos de vida media (4 a 100 años), en función de descomposición lineal de 20 años, en el año t.

: Constante de relación molecular de dióxido de carbono y carbono dado por 44/12.

FC: Constante de relación de carbono en biomasa, se recomienda un valor de 0,45, el del Nref, o un valor que se ajuste al área del proyecto.  $t = a\tilde{n}$ o.

Para la tercera categoría corresponde a aquella que tiene una duración de más de cien años. Se supone que sus reservas de carbono se van a conservar de manera permanente.

# <span id="page-20-0"></span>**11.3 Emisiones debidas al uso de maquinaria en el aprovechamiento y procesamiento de madera:**

Se debe realizar una lista de todas las maquinas utilizadas para el aprovechamiento y el procesamiento de la madera, se debe tener en cuenta el volumen de combustible, el tipo de combustible utilizado y el factor de emisión del combustible utilizado que se gasta por cada máquina y o medio de transporte.

Esto se calcula de la siguiente forma:

 $ETp_t = E_{\text{aprovechamietno}} + E_{\text{transporte menor}} + E_{\text{transporte mayor}} + E_{\text{processamiento}} (17)$ ETp: Emisiones debidas al actividades asociadas con maquinaria o animales en el aprovechamiento en MgCO2 equivalente, en el año t.

ℎ: Emisiones totales debidas al uso de maquinaria asociada a la cosecha en MgCO2 equivalente, en el año t.

 $E_{transporte\ mayor}$ : Emisiones totales debidas al transporte menor de madera, para el caso de animales, tener en cuenta los factores nacionales por tipo de animal según el IPCC<sup>9</sup>, inventarios nacionales o FAOSAT<sup>10</sup> en MgCO2 equivalente; en el año t.

 $E_{processamiento}$ : Emisiones debidas al consumo de electricidad en el aserradero en MgCO2 equivalente, en el año t.

Para el cálculo de los factores de emisión asociados a  $CO<sub>2</sub>$ , CH<sub>4</sub> y N<sub>2</sub>O para el combustible empleado de los factores de emisión predeterminados del

<sup>10</sup> https://www.fao.org/faostat/es

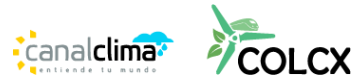

<sup>9</sup> IPCC. 2006. 2006 IPCC Guidelines for National Greenhouse Gas Inventories. https://www.ipcc-

nggip.iges.or.jp/public/2006gl/spanish/vol4.html

IPCC para el transporte por carretera (IPCC, 2006, Volumen 2, Capítulo 3*11*). Para el caso de la electricidad utilizada para el procesamiento de la madera utilice los factores de emisión relacionados con el Volumen 2 y capítulo 2 del IPCC citado en el anterior subíndice.

# <span id="page-21-0"></span>**12. ESCENARIO DE IMPLEMENTACIÓN**

Los cálculos del escenario de implementación son iguales a los de formulación, salvo que los valores de cada reservorio de carbono. Para el caso de la biomasa aérea se debe tomar como referencia el módulo ARC, en este mismo apartado para el cálculo de ΔC $P_{T,t}.$  Para el caso de la variable ΔE $P_{T,t}.$  el proponente debe llevar un inventario de GEI de todas las variables asociadas, incluyendo las emisiones provocadas por afectaciones a reservorios de GEI, emisiones directas por aprovechamiento forestal y emisiones debidas al uso de maquinaria. Para esto se deben seguir las mismas ecuaciones del escenario de formulación, solo que en esta se aplican los valores reales. Estos deben ser soportados con facturas de compra de los combustibles, especificaciones técnicas de la maquinaria a utilizar, entre otros.

# <span id="page-21-1"></span>**12.1 Estimación de los COLCERS del escenario con proyecto.**

Para el cálculo de los COLCERS producto de las actividades GSB se tiene la siguiente ecuación:

 $COLCERSDef_t = ( \Delta GSB_{ACTUALt} * FDefco) - ( \Delta GSB_{ACTUALt} * FDefco) * RNP (18)$ Donde:

COLCERSDef<sub>t</sub> : certificados de COLCX de línea base que son atribuibles a las actividades de deforestación evitada.

: Riesgo de no permanencia : Factor de corrección para la medición de emisiones por deforestación, estos aparecen en el apartado 18 de la metodología marco.

<sup>&</sup>lt;sup>11</sup> IPCC. 2006. 2006 IPCC Guidelines for National Greenhouse Gas Inventories. https://www.ipccnggip.iges.or.jp/public/2006gl/spanish/pdf/2\_Volume2/V2\_3\_Ch3\_Mobile\_Combustion.pdf

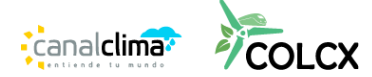

# <span id="page-22-0"></span>**13. PLAN DE MONITOREO**

El proponente del PMGEI debe monitorear de forma anual las actividades que se implementan en la iniciativa REDD+ de manera inmediata después de la fecha de inicio del proyecto con el fin de realizar un seguimiento adecuado a las reducciones y/o remociones de GEI que se obtienen por la ejecución de sus actividades y no por agentes o causas externas en el periodo vitalicio, el comportamiento y control de los agentes y causas de deforestación/degradación y cumplimiento de las salvaguardas.

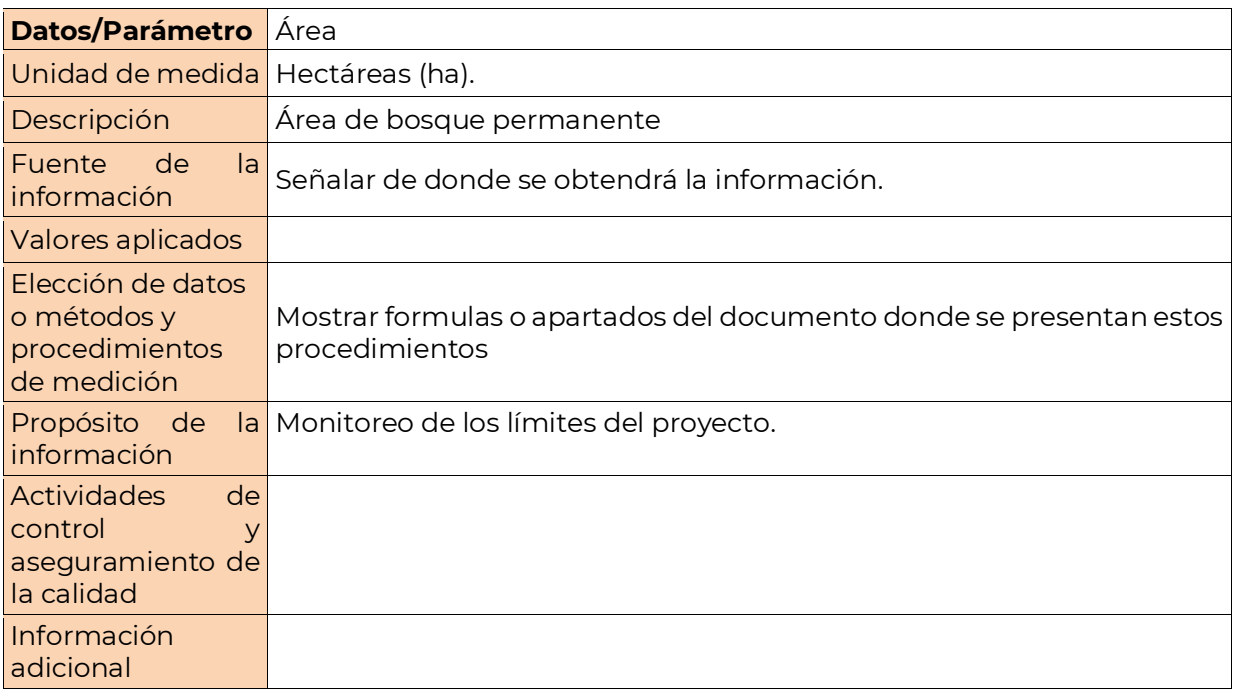

#### **Datos y parámetros para monitorear**

En el anterior cuadro se muestran los criterios mínimos que debe incluir el desarrollador de acuerdo con las variables obligatorias que se muestran en la **[Tabla 3](#page-24-0)**

Se deberá establecer un plan de monitoreo propuesto por el desarrollador donde se incluya una descripción técnica del seguimiento, datos a recolectar, descripción de cómo se recolectarán los datos, procedimientos que aseguren la gestión y calidad de la información. Para asegurar la trazabilidad del PMGEI,

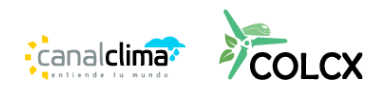

toda la información utilizada, calculada y realizada ya sea por el desarrollador u obtenida como referencia debe ser documentada y archivada hasta durante la vida vitalicia del PMGEI dejándose bajo responsabilidad del proponente.

# <span id="page-23-0"></span>**14. SALVAGUARDAS REDD+**

Aplican las consideraciones de la metodología marco.

#### <span id="page-23-1"></span>**15. INCERTIDUMBRE**

Aplican las consideraciones de la metodología marco.

#### <span id="page-23-2"></span>**16. ADICIONALIDAD**

Aplican las consideraciones de la metodología marco.

# <span id="page-23-3"></span>**17. RIESGOS DE NO PERMANENCIA**

Aplican las consideraciones de la metodología marco.

#### <span id="page-23-4"></span>**18. ODS**

Aplican las consideraciones de la metodología marco.

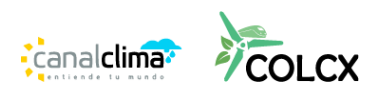

<span id="page-24-0"></span>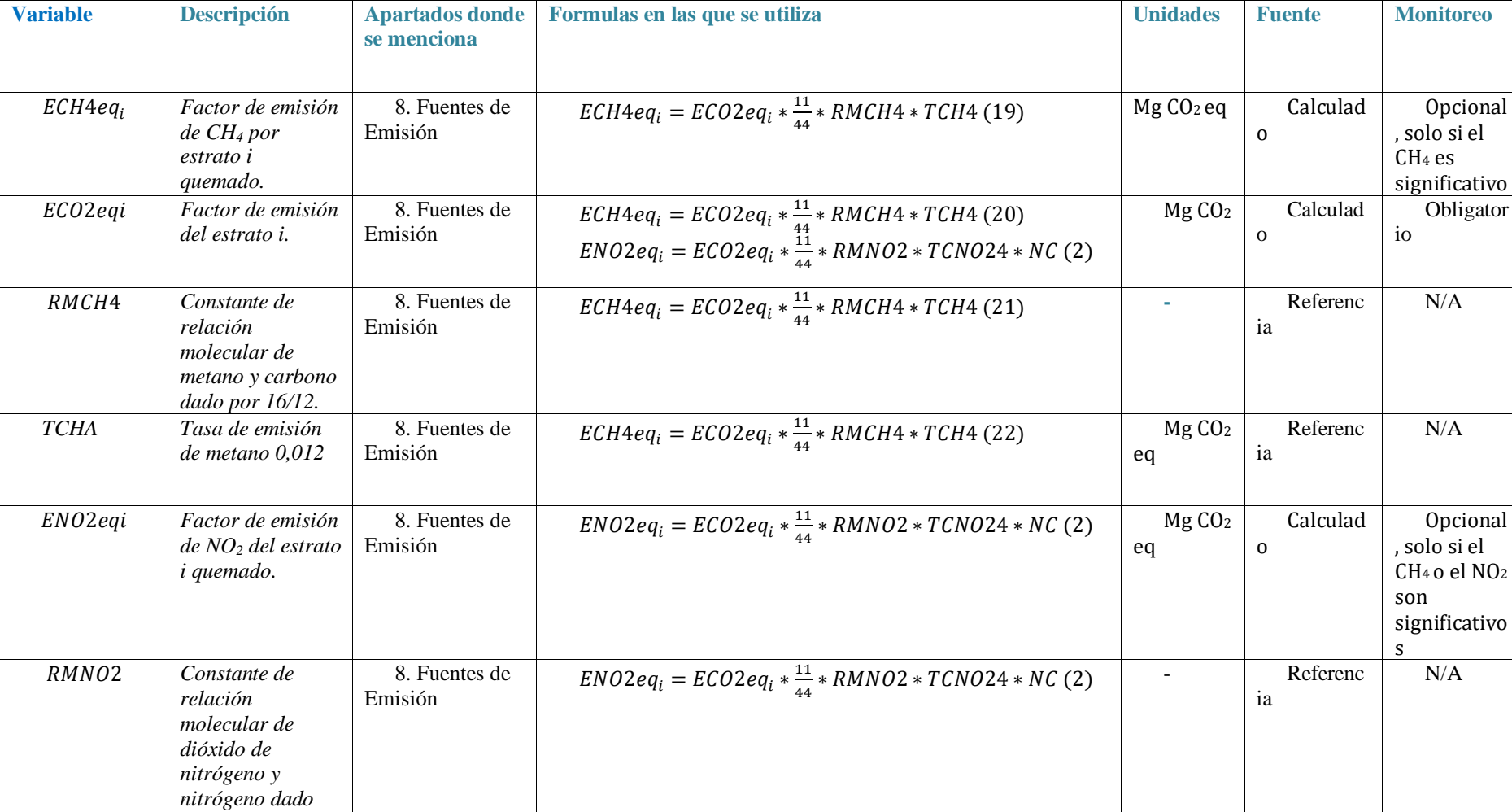

*Tabla 3 Resumen de las variables aplicables al proyecto*

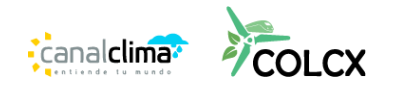

*por 44/28.*

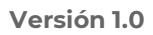

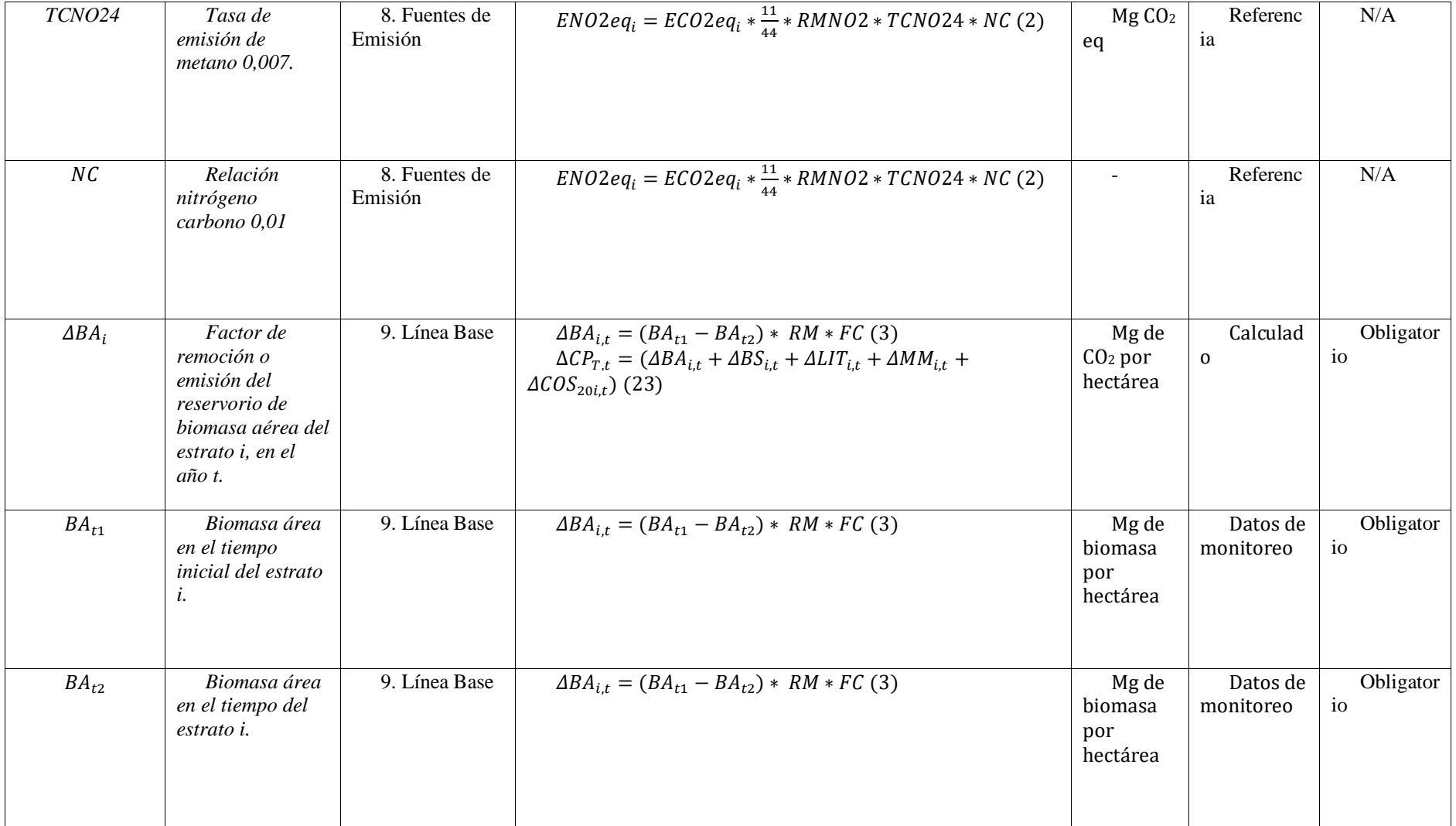

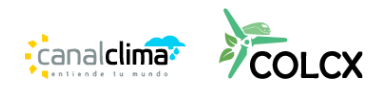

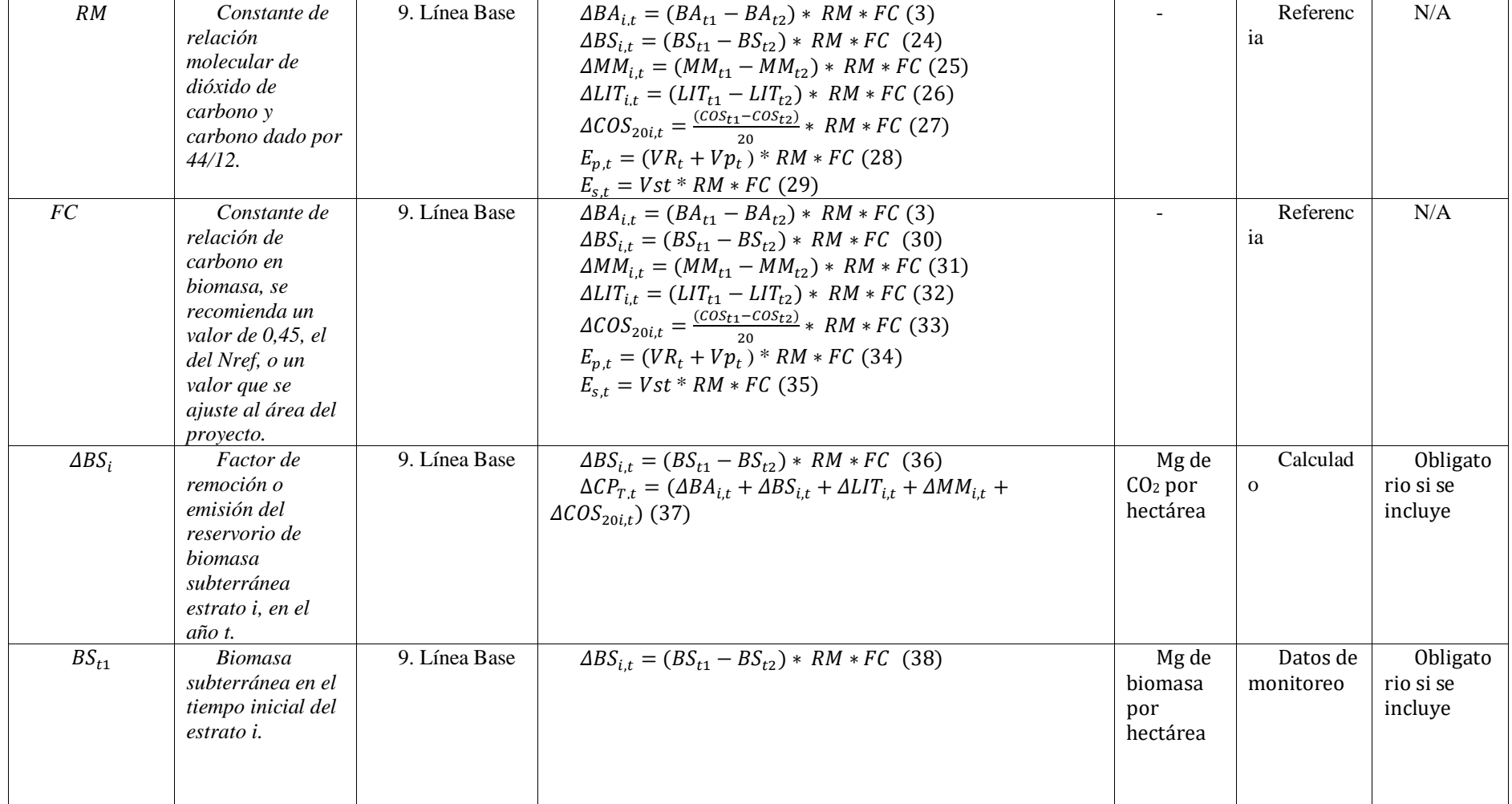

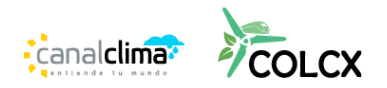

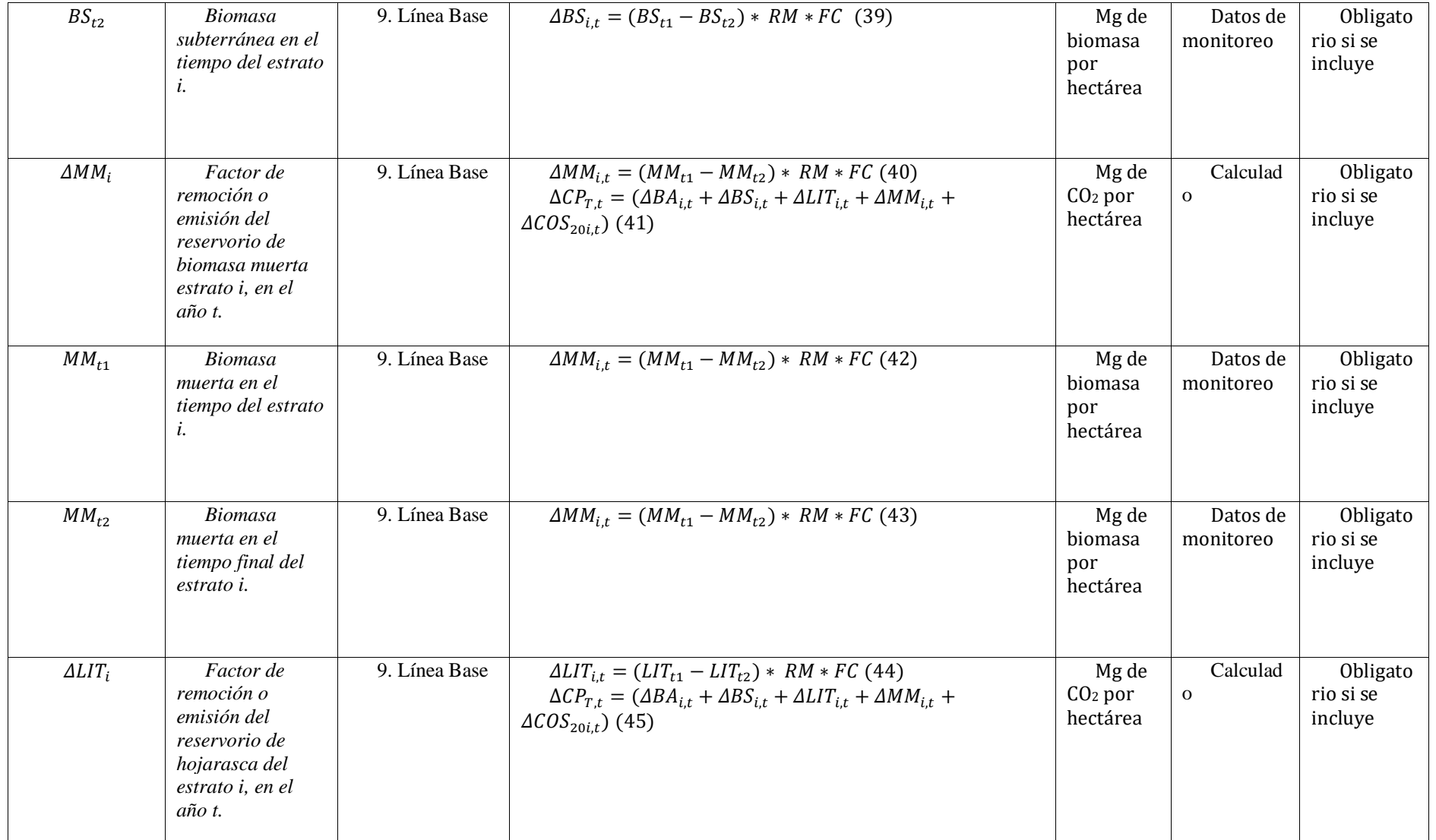

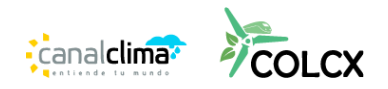

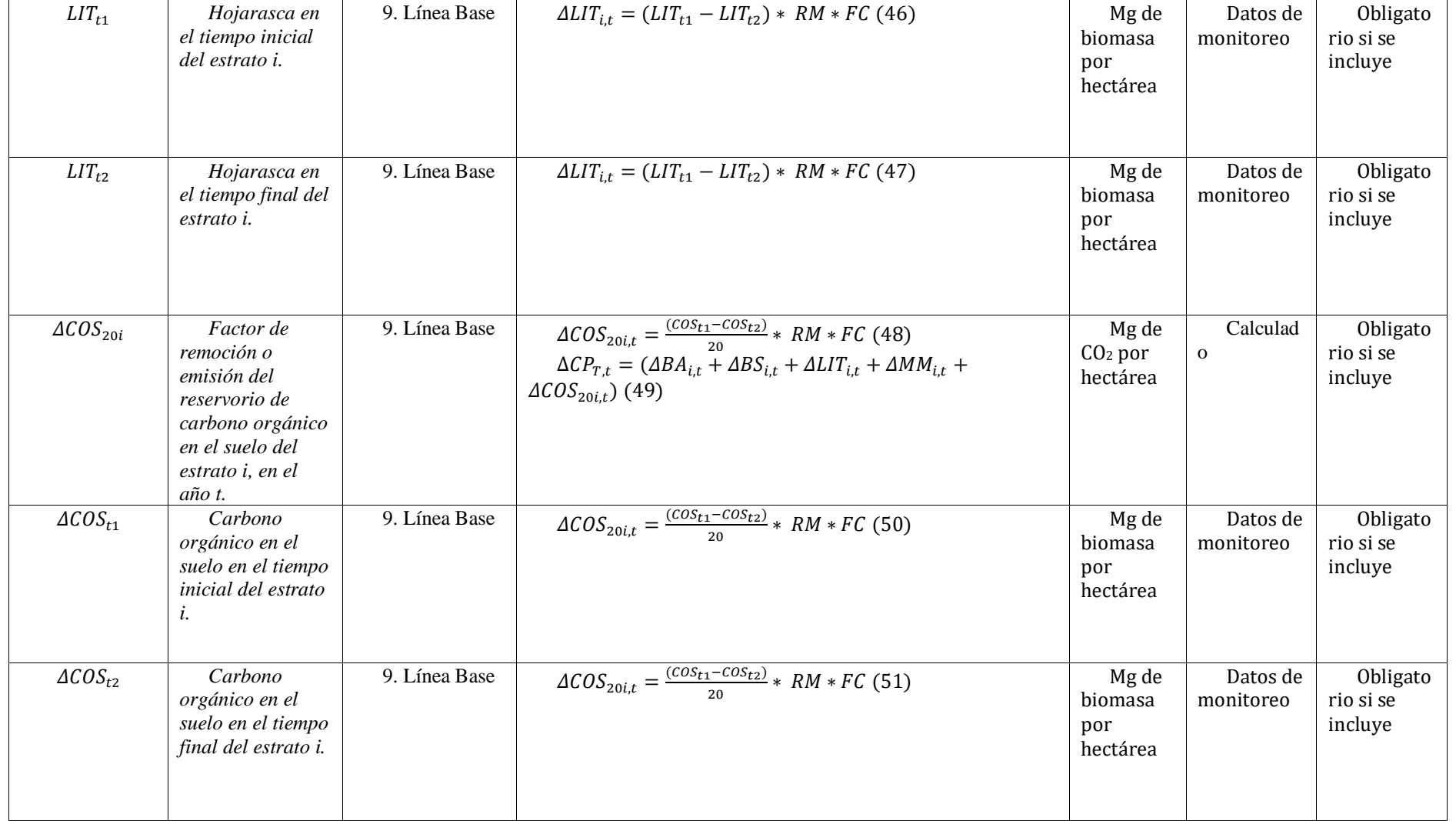

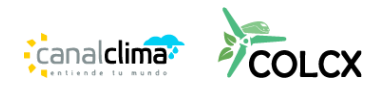

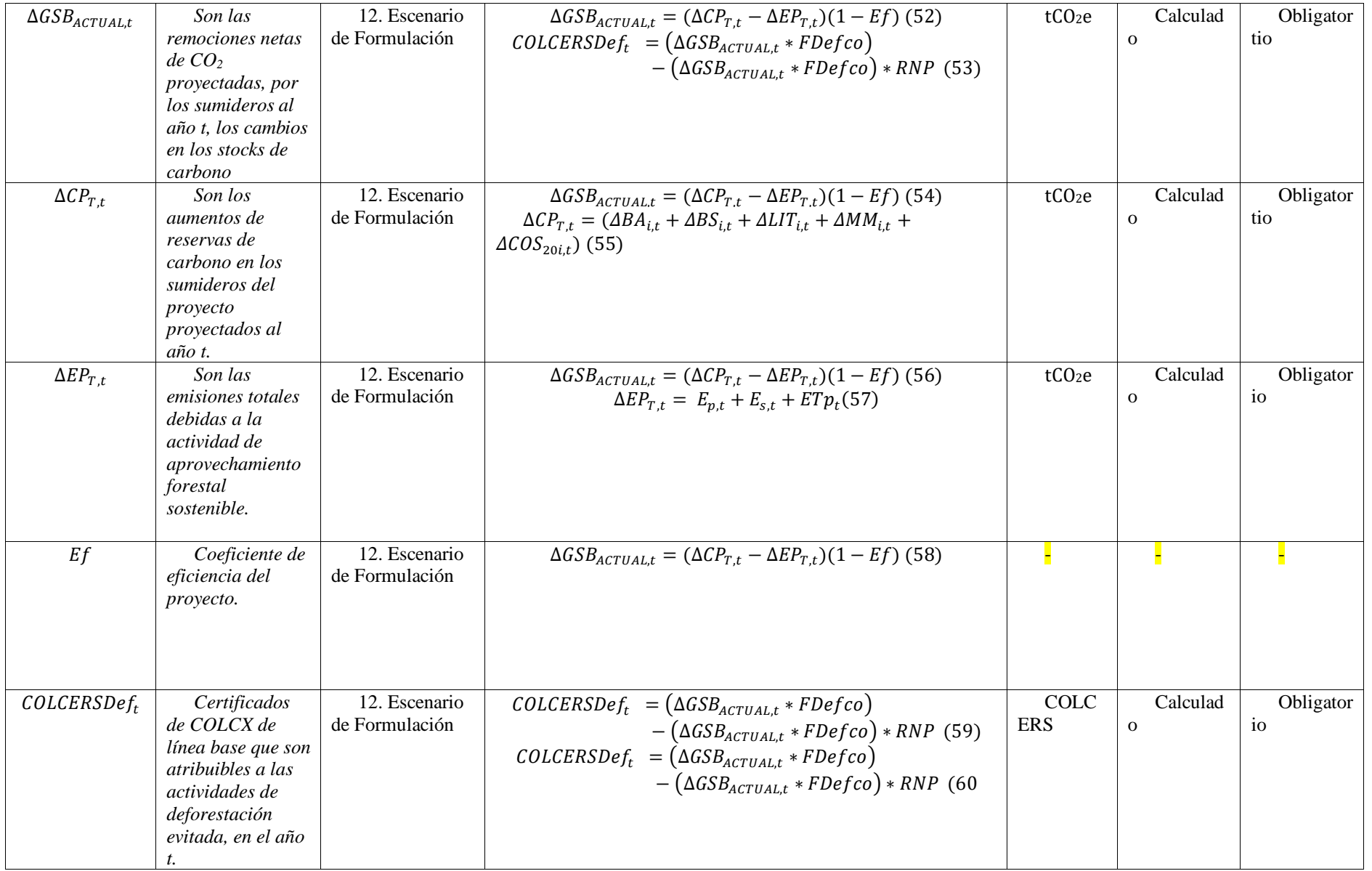

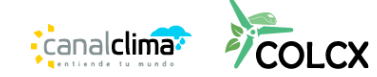

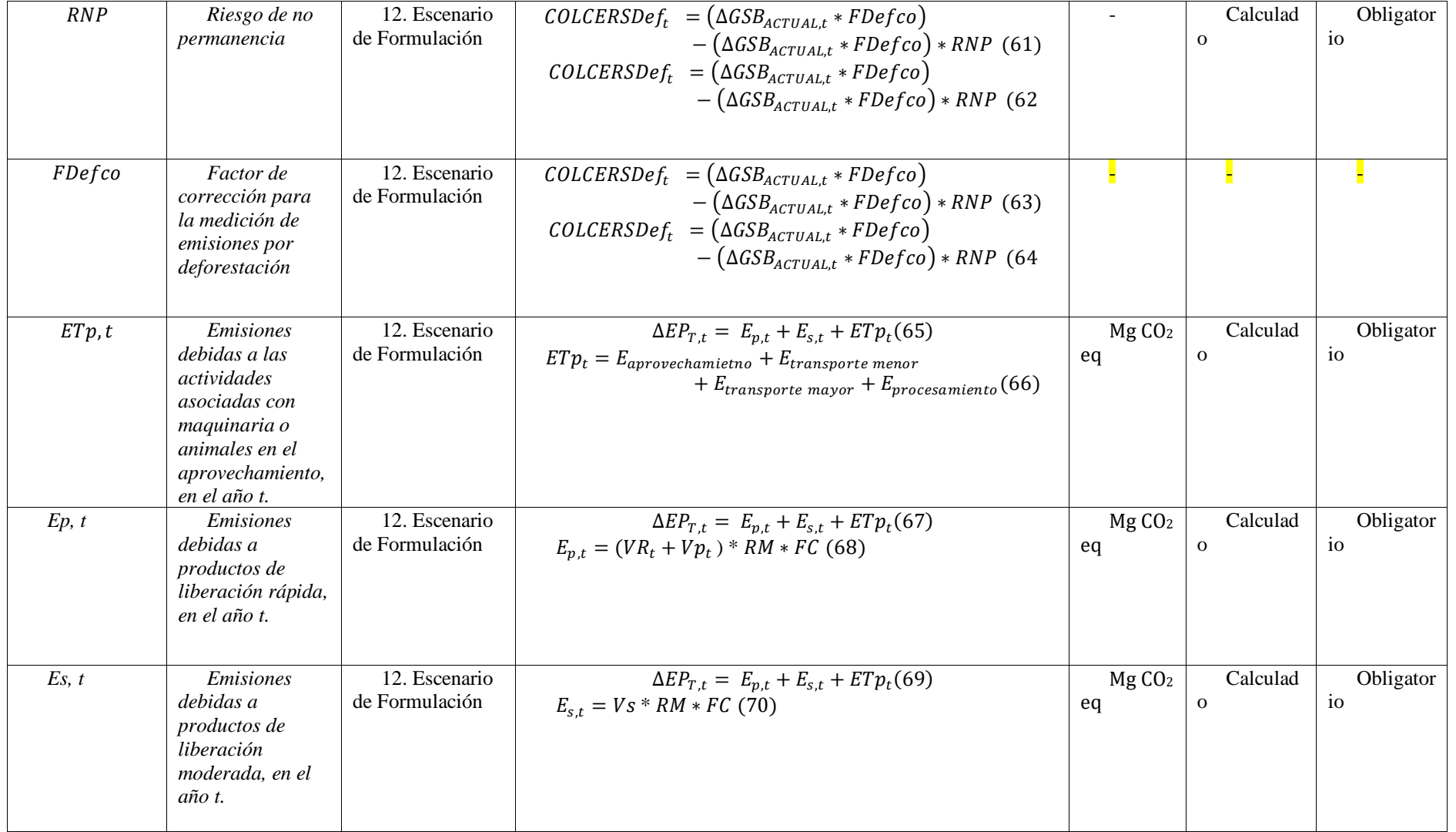

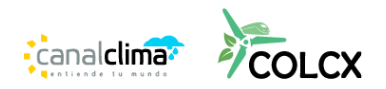

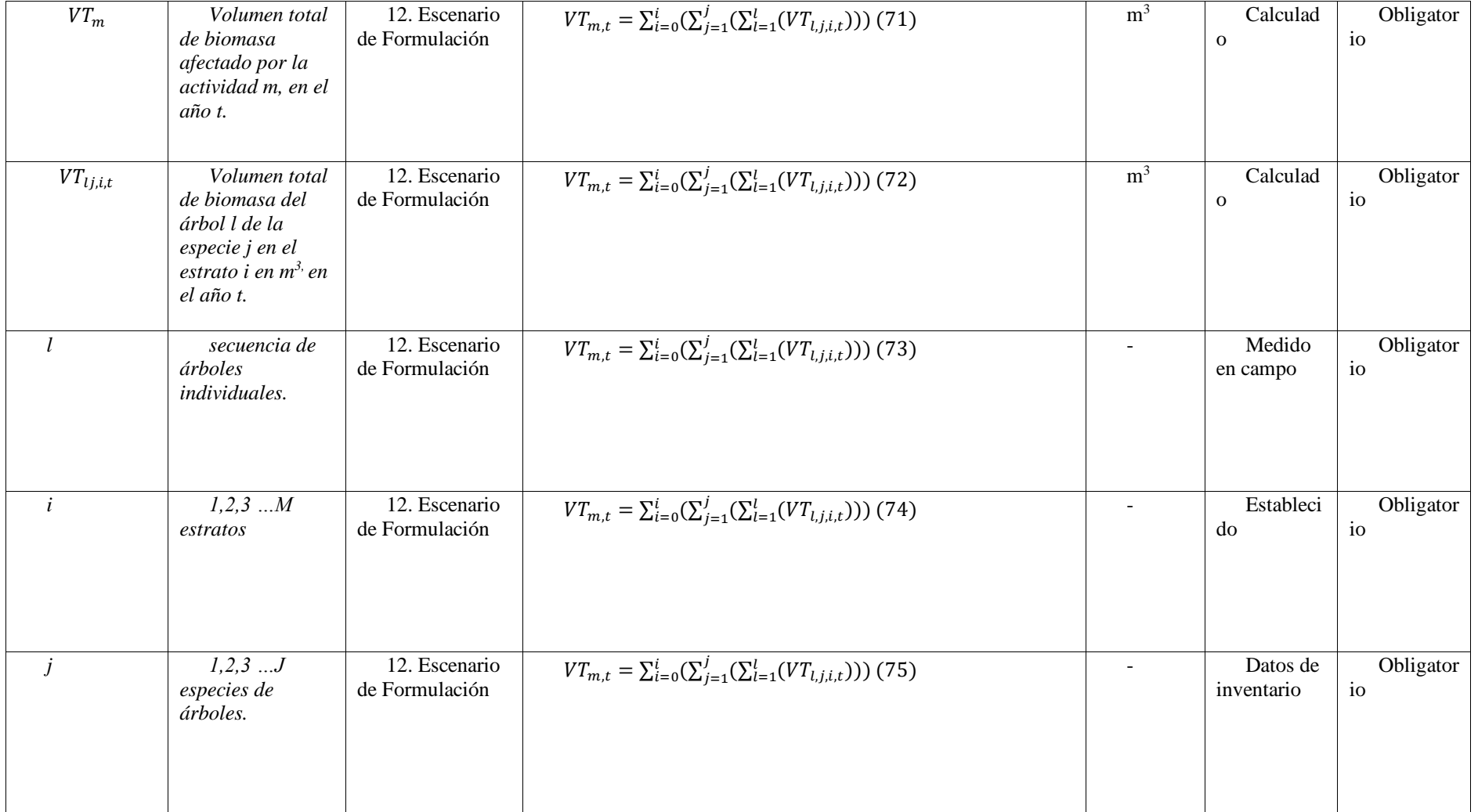

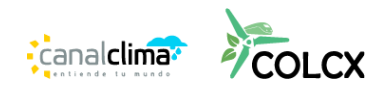

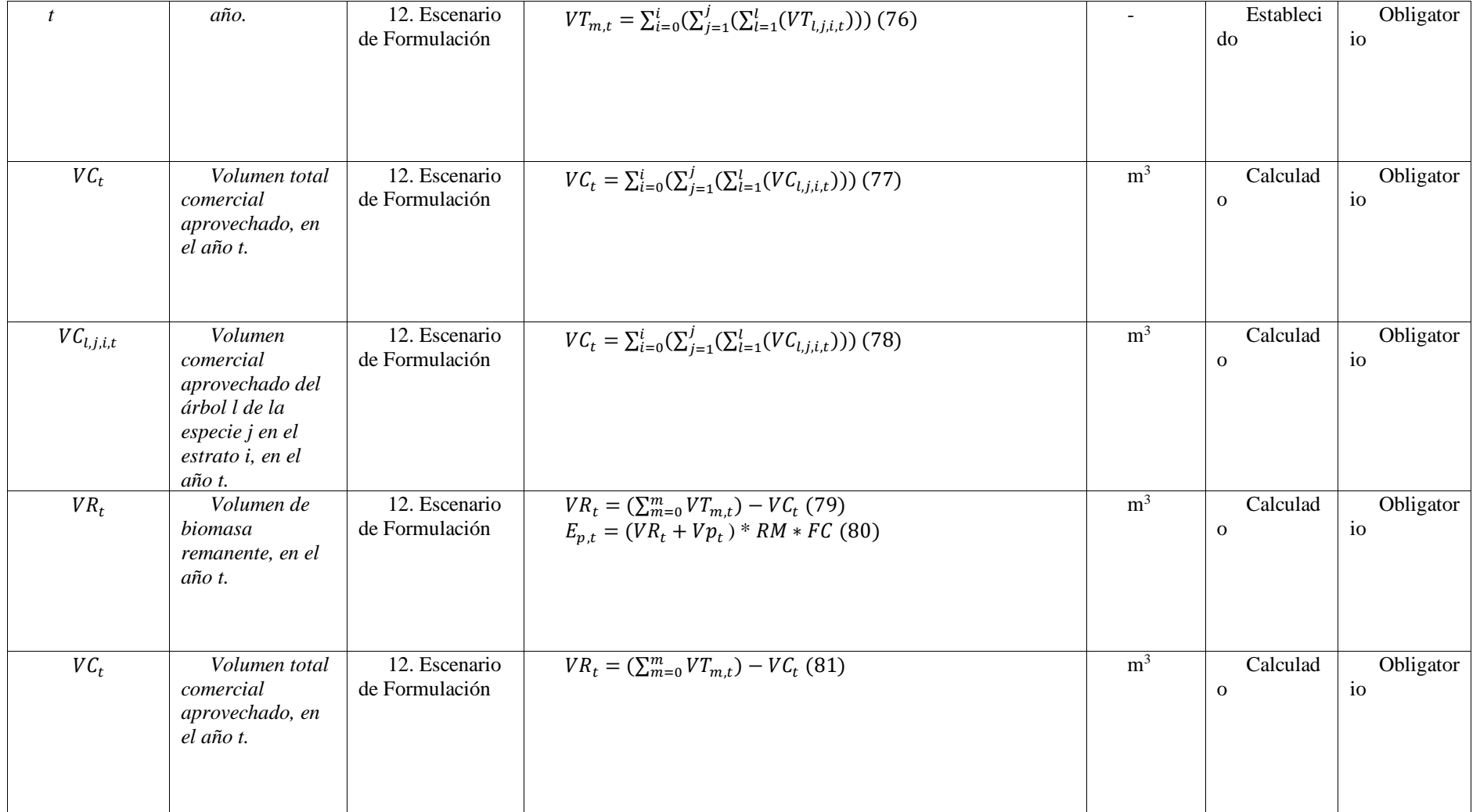

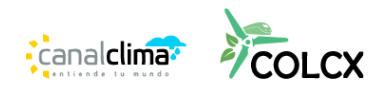

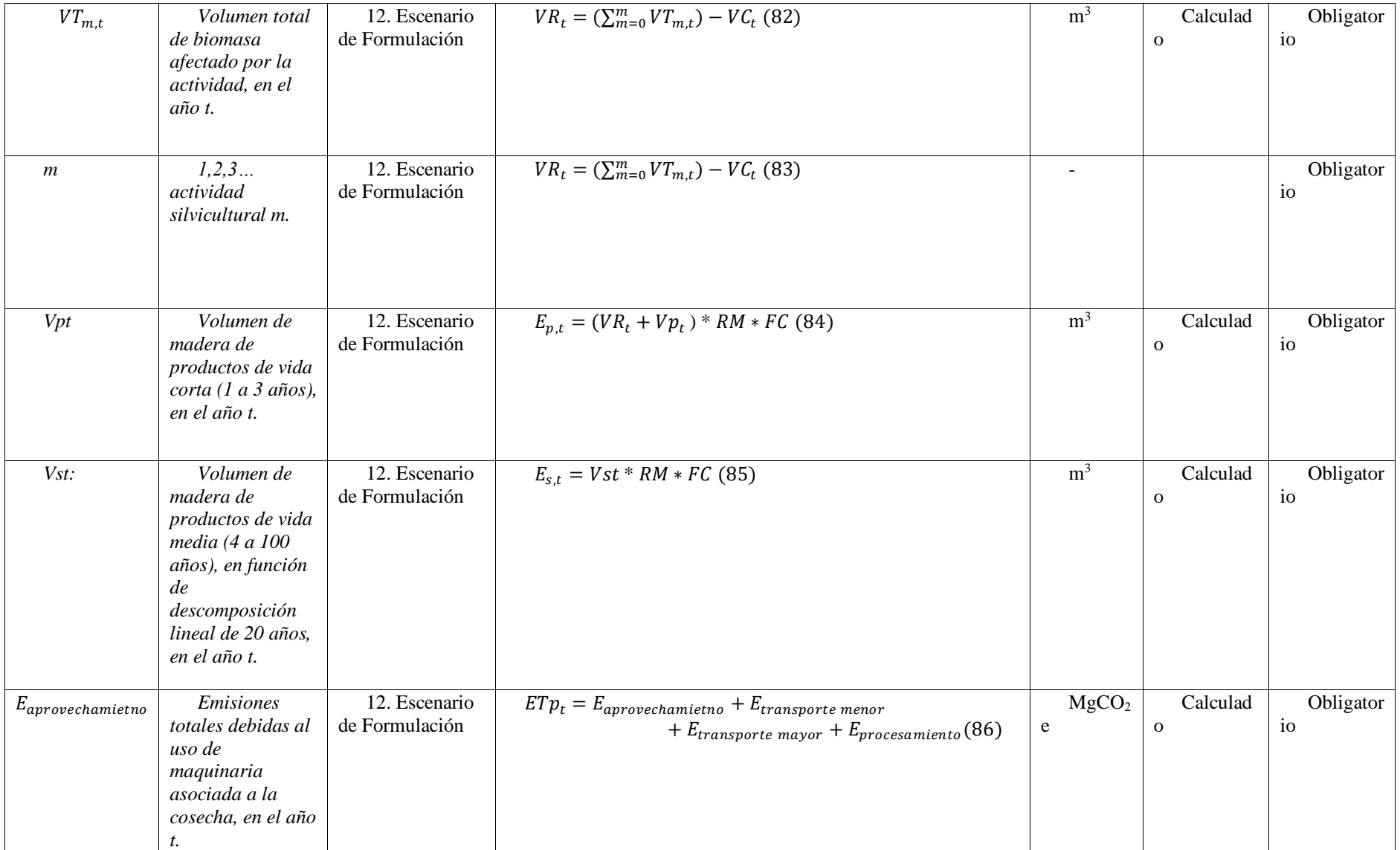

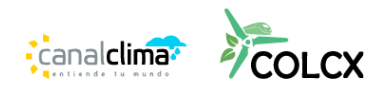

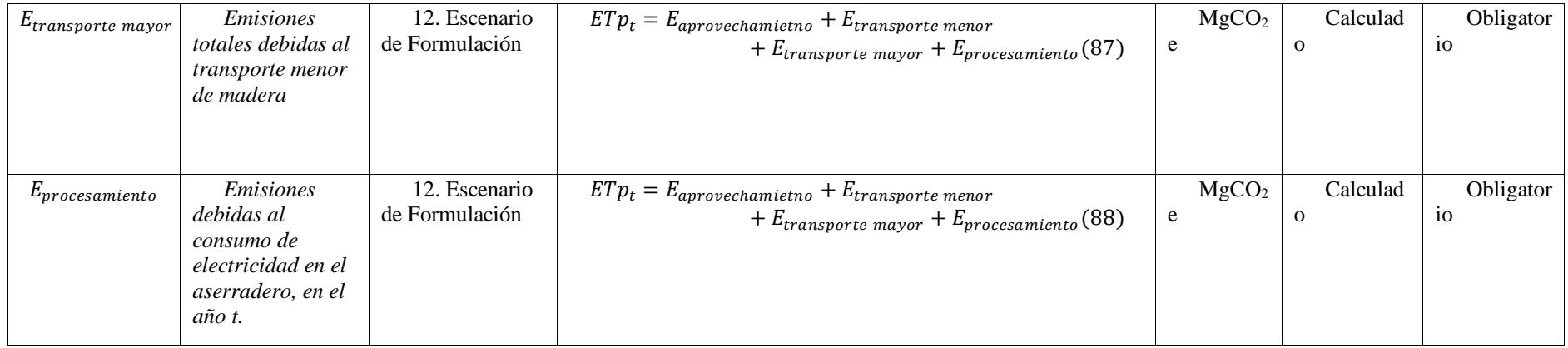

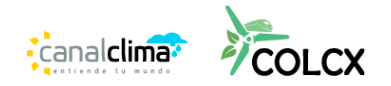

#### <span id="page-35-0"></span>**19. REFERENCIAS**

- 1. Noss, R. F. (1990). Indicators for monitoring biodiversity: a hierarchical approach. Conservation biology, 4(4), 355-364.
- 2. SER, N. Society for ecological restoration international science & policy working group. 2004.
- 3. SALAMANCA, B.; CAMARGO, G. Protocolo distrital de restauración ecológica. Convenio DAMA–Fundación Bachaqueros, Bogotá, 2000, vol. 402.
- 4. SIMBERLOFF, Daniel y col. Corredores de movimiento: ¿gangas de conservación o malas inversiones? Biología de la conservación, 1992, vol. 6, no 4, pág. 493-504.
- 5. PEÑA-GONZÁLEZ, Natalia. Programa de monitoreo de restauración para áreas con aislamiento perimetral. 2017.
- 6. UNFCCC (2023). Plataforma web de la Convención Marco de las Naciones Unidas sobre el Cambio Climático REDD+. En: https://redd.unfccc.int/
- 7. Pedroni, L. VCS Methodology VM0015 V 1.1, v.1.1 Methodology for Avoided Unplanned Deforestation; Carbon Decisions International: Washington, DC, USA; p. 184. Rescatado el 12/27/2021 de: https://verra.org/wpcontent/uploads/2018/03/VM0015 V 1.1-Methodology-for-Avoided-Unplanned-Deforestation-v1.1.pdf
- 8. IPCC. (2003). Orientación del IPCC sobre las buenas prácticas para UTCUTS. Disponible en: kutt.it/laZFfp
- 9. IPCC. (2006). Directrices del IPCC de 2006 para los inventarios nacionales de gases de efecto invernadero. Agricultura, silvicultura y otros usos de la tierra. Disponible en: kutt.it/iLd1fY
- 10. IPCC. (2003). Orientación del IPCC sobre las buenas prácticas para uso del suelo, cambio de uso del suelo y forestería. Disponible en: https://www.ipccnggip.iges.or.jp/public/gpglulucf/gpglulucf\_files/GPG\_LULUCF\_FULL.pdf
- 11. Brown, Sandra; LUGO, Ariel E. Rehabilitation of tropical lands: a key to sustaining development. Restoration Ecology, 1994, vol. 2, no 2, p. 97-111.
- 12. BACHAQUEROS, Fundación Estación Biológica. Protocolo Distrital de Restauración Ecológica. Guía para la restauración de ecosistemas nativos en las áreas rurales de Santafé de Bogotá. Alcaldía Mayor de Santafé de Bogotá. Departamento Técnico Administrativo del Medio Ambiente. Dama, 2000.
- 13. Según la decisión 12/CP. 17 de la CMNUCC los NREF/NRF deben ser expresados en toneladas de dióxido de carbono equivalente por año.
- 14. Adaptado de: CDM (2007). A/R Methodological Tool "Tool for the Demonstration and Assessment of Additionality in A/R CDM Project Activities" (Version 02). Fuente: https://cdm.unfccc.int/methodologies/ARmethodologies/tools/ar-am-tool-01 v2.pdf

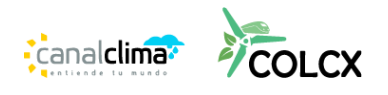

- 15. De acuerdo con el Estándar ColCX las actividades ARC, son de aumento de reservas de carbono y solo aplican para áreas de bosque permanente.
- 16. Ríos-Camey, J. M., Aguirre-Calderón, O. A., Treviño-Garza, E. J., Jiménez-Pérez, J., Alanís-Rodríguez, E., & Santos-Posadas, H. M. D. L. (2021). Crecimiento e incremento en biomasa y carbono de Pinus teocote Schltdl. et Cham. y Pinus oocarpa Schiede., Guerrero, México. Revista mexicana de ciencias forestales, 12(67), 81-108.
- 17. CDM. 2011. Methodological tool Estimation of carbon stocks and change in carbon stocks of trees and shrubs in A/R CDM project activities. En: ar-am-tool-14-v4.2.pdf (unfccc.int)
- 18. Adaptado de: CDM (2011). A/R Methodological Tool ìEstimation of non-CO2 GHG emissions resulting from burning of biomass attributable to an A/R CDM project activityî (Version 04.0.0). Fuente: https://cdm.unfccc.int/methodologies/ARmethodologies/tools/ar-am-tool-08-v2.pdf
- 19. CDM. 2011. Methodological tool Estimation of carbon stocks and change in carbon stocks of trees and shrubs in A/R CDM project activities. En: ar-am-tool-14-v4.2.pdf (unfccc.int)
- 20. CDM. 2011. Methodological tool Estimation of carbon stocks and change in carbon stocks of trees and shrubs in A/R CDM project activities. En: ar-am-tool-14-v4.2.pdf (unfccc.int)
- 21. Adaptado de: CDM (2011). A/R Methodological Tool ìEstimation of non-CO2 GHG emissions resulting from burning of biomass attributable to an A/R CDM project activityî (Version 04.0.0). Fuente:

https://cdm.unfccc.int/methodologies/ARmethodologies/tools/ar-am-tool-08-v2.pdf

- 22. Doran, G. T. (1981). "There's a S.M.A.R.T. way to write management's goals and objectives". Management Review. 70 (11): 35–36.
- 23. YEPES, A. P., et al. Protocolo para la estimación nacional y subnacional de biomasacarbono en Colombia. IDEAM. Bogotá, Colombia, 2011.

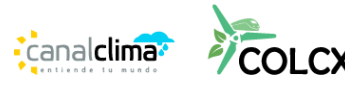